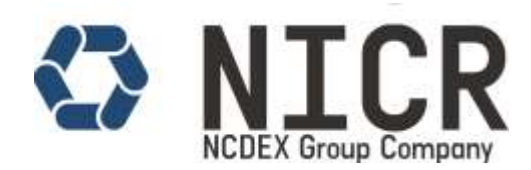

## **Minimum System Requirement to appear for the examination:**

- Operating System: Windows 7 / Windows 8 or Windows 10.
- Latest version of Google Chrome Browser.
- Webcam (Enabled).Webcam may be internal or may be external and connected to the computer.
- Internet Connection. (1Mbps or Above)
- Browser Settings- Enable internet cookies and disable any pop-up blocking setting.
- Firewalls- The Company/corporate firewalls (including VPNs) may cause the issue for appearing in the examination. We suggest candidates to take the examination in a setting without corporate firewall.

**Important:** Please review and verify the minimum system requirements and ensure that the computer being used for NICR online proctored examinations passes the minimum system requirement.

## **If you purchase an online proctored examination and your computer equipment does not meet the requirements, you are unlikely to receive a refund.**

## **How to use the system: Do's and Don'ts**

- 1. **How to start the examination:** You have to start the examination by clicking the button "Start Examination"- present below.
- 2. **How to answer a question:** You can select any answer by clicking on the button displayed just before the answers. You have to finally click the button - Save and Next -to save your answer and move to the next question. In Examination Sections, the Red Circle corresponding to this question turns Green. You can go to any section / any question number by clicking the relevant control.
- 3. **How to skip the question:** You can click the "Next Question" Tab to move on the next question.
- 4. **How to mark a question for review:** If you want to review any question later, you have to click the "Review" checkbox. This answer will be marked for review.
- 5. **Circle symbols displayed at the bottom of the screen:**
	- a) Red Colour: Current Question.
	- b) Green Colour: Attempted Question.
	- c) White Colour: Un-attempted Question.
	- d) Blue Colour: Attempted and Reviewed Question.
	- e) Violet Colour: Un-attempted and Reviewed Question

**Disclaimer**